## N-SUMESS NATIONAL SUBSTANCE USE AND MENTAL HEALTH SERVICES SURVEY

## **¡Complete la N-SUMHSS 2024 por Internet!**

## **VA000111**

Martinsville Healthcare Helping Hands 980 Beaver Creek Drive Suite 2 Martinsville, VA 24112

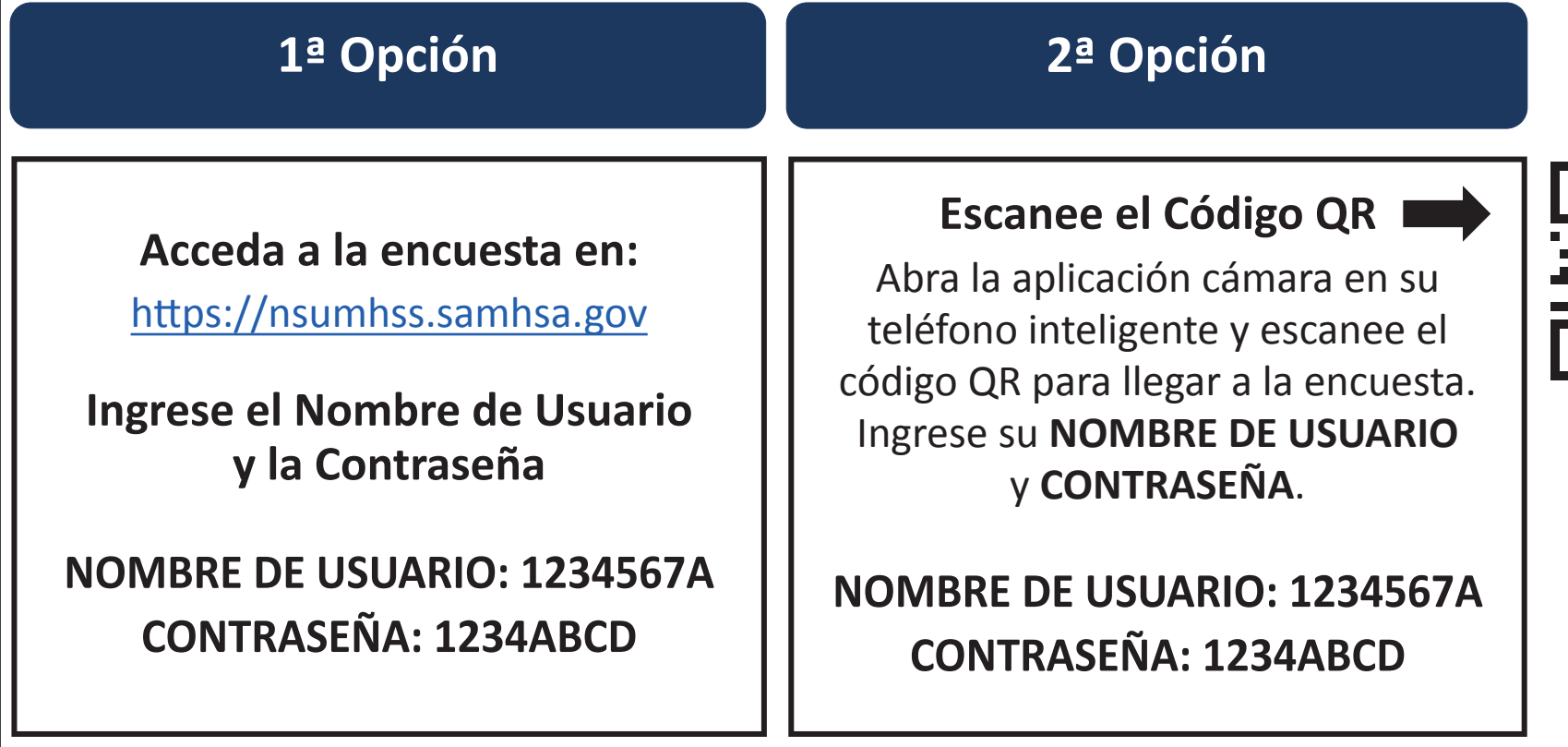

## **¡Gracias de antemano por su participación!**

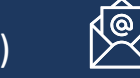

 $\sqrt{2}$